# Inhalt

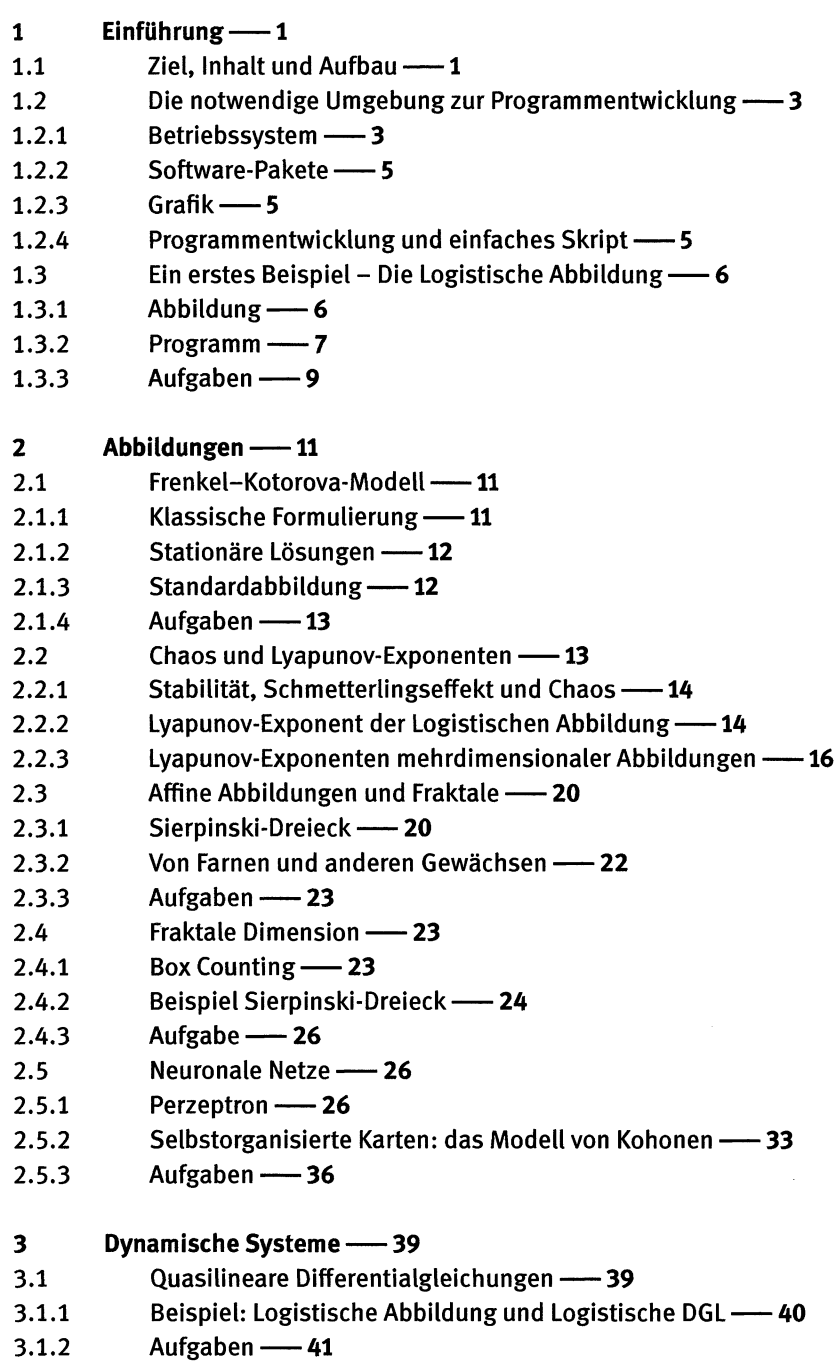

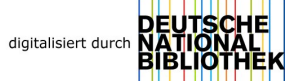

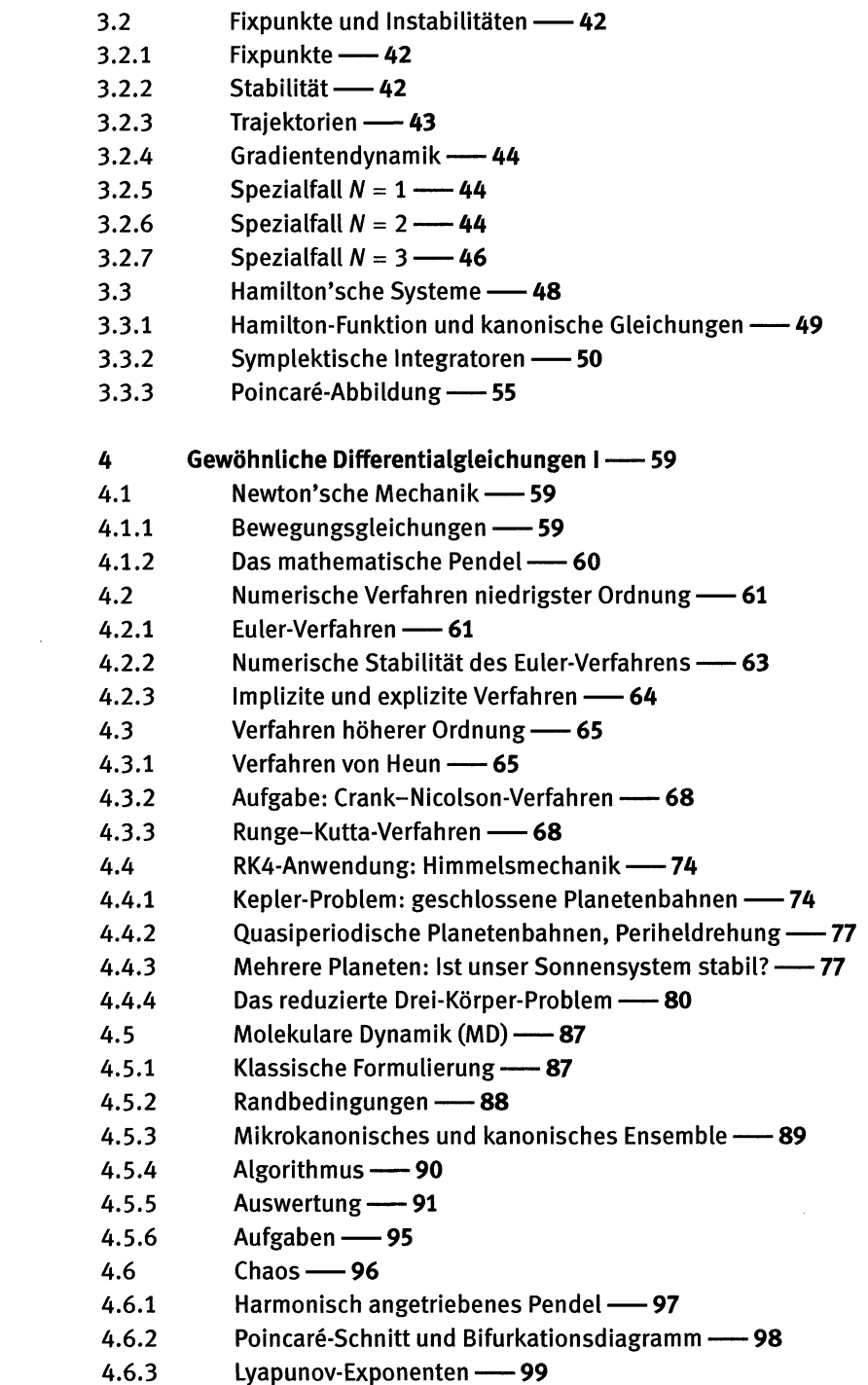

- Fraktale Dimension -108 4.6.4
- Rekonstruktion von Attraktoren 110  $4.6.5$
- DGLs mit periodischen Koeffizienten 112 4.7
- $4.7.1$ Floquet-Theorem -112
- $4.7.2$ Stabilität von Grenzzyklen - 113
- Parametrische Instabilität: Pendel mit oszillierendem  $4.7.3$ Aufhängepunkt -114
- Mathieu-Gleichung -116  $4.7.4$
- Aufgaben -117  $4.7.5$

#### 5 Gewöhnliche Differentialgleichungen II--119

- $5.1$ Vorbemerkungen - 119
- $5.1.1$ Randbedingungen -119
- $5.1.2$ Beispiel: Der schiefe Wurf -- 120
- $5.2$ Finite Differenzen - 121
- $5.2.1$ Diskretisierung - 121
- $5.2.2$ Beispiel Schrödinger-Gleichung -124
- $5.3$ Methode der gewichteten Residuen - 129
- $5.3.1$ Verschiedene Verfahren - 129
- $5.3.2$ **Beispiel Stark-Effekt -- 131**
- 5.4 Nichtlineare Randwertprobleme -133
- Nichtlineare Systeme -133  $5.4.1$
- $5.4.2$ Newton-Raphson -134
- $5.4.3$ Beispiel: nichtlineare Schrödinger-Gleichung -136
- Beispiel: Flug zum Mond -- 139  $5.4.4$
- Schießverfahren 142  $5.5$
- $5.5.1$ Die Methode - 142
- Beispiel: senkrechter Fall mit quadratischer Reibung 143  $5.5.2$
- $5.5.3$ Gleichungssysteme -144
- Aufgaben 145  $5.5.4$

### 6 Partielle Differentialgleichungen I, Grundlagen -147

- $6.1$ Klassifizierung - 147
- $6.1.1$ PDGL 1. Ordnung - 147
- $6.1.2$ PDGL 2. Ordnung - 150
- $6.1.3$ Rand- und Anfangsbedingungen - 152
- $6.2$ Finite Differenzen -155
- $6.2.1$ Diskretisierung -156
- $6.2.2$ Elliptische PDGL, Beispiel Poisson-Gleichung -- 159
- $6.2.3$ Parabolische PDGL, Beispiel Wärmeleitungsgleichung - 165
- $6.2.4$ Hyperbolische PDGL, Beispiel Konvektionsgleichung, Wellengleichung - 170

 $6.3$ Andere Diskretisierungsverfahren -176  $6.3.1$ Chebyshev-Spektralmethode -177  $6.3.2$ Spektral-Methode mittels Fourier-Transformation - 181  $6.3.3$ Finite-Elemente-Methode - 185  $6.4$ Nichtlineare PDGL - 190  $6.4.1$ Reelle Ginzburg-Landau-Gleichung - 190  $6.4.2$ Numerische Lösung, explizites Verfahren - 191  $6.4.3$ Numerische Lösung, semi-implizites Verfahren -- 193  $6.4.4$ Aufgaben - 194  $\overline{7}$ Partielle Differentialgleichungen II, Anwendungen - 197  $7.1$ Quantenmechanik in einer Dimension - 197  $7.1.1$ Stationäre Zweiteilchengleichung - 197  $7.1.2$ Zeitabhängige Schrödinger-Gleichung - 200  $7.2$ Quantenmechanik in zwei Dimensionen -206  $7.2.1$ Schrödinger-Gleichung - 206 Algorithmus - 207  $7.2.2$  $7.2.3$ Auswertung - 207  $7.3$ Hydrodynamik inkompressibler Strömungen - 208  $7.3.1$ Grundgleichungen - 208  $7.3.2$ Beispiel: Driven Cavity - 211  $7.3.3$ Thermische Konvektion: (A) quadratische Geometrie -215  $7.3.4$ Thermische Konvektion: (B) Rayleigh-Bénard-Konvektion - 221  $7.4$ Strukturbildung fern vom Gleichgewicht -228  $7.4.1$ Reaktions-Diffusions-Systeme -228  $7.4.2$ Swift-Hohenberg-Gleichung -236 Aufgaben - 240  $7.4.3$ 8 Monte Carlo-Verfahren (MC) -243  $8.1$ Zufallszahlen und Verteilungen -243  $8.1.1$ Zufallszahlengenerator - 243 Verteilungsfunktion, Wahrscheinlichkeitsdichte, 8.1.2 Erwartungswert - 244 8.1.3 Andere Verteilungsfunktionen - 245 8.2 Monte Carlo-Integration -249  $8.2.1$ Integrale in einer Dimension - 249  $8.2.2$ Integrale in mehreren Dimensionen - 251 8.3 Anwendungen aus der Statistischen Physik -253 Zweidimensionales klassisches Gas -254 8.3.1 Das Ising-Modell - 259  $8.3.2$ 

- **8.4 Differentialgleichungen als Variationsproblem \_ 269**
- **ЯА1 Diffusionsgleichung 269**
- **8.4.2 Swift-Hohenberg-Gleichung 271**
- A Matrizen und lineare Gleichungssysteme 275
- **A1 Reelle Matrizen— 275**
- **A.1.1** Eigenwerte und Eigenvektoren 275
- **A.1.2 Charakteristisches Polynom 275**
- **Α.1.3 Bezeichnungen 276**
- **Α.1.4 Normale Matrizen 276**
- **Α.2 Komplexe Matrizen 277**
- **Α.2.1 Bezeichnungen 277**
- **Α.2.2 Dỉe Jordan.sche Normalform 278**
- **Α.3 Inhomogene lineare Gleichungssysteme 279**
- **Α.3.1 Reguläre und singuläre Systemmatrizen** *—* **279**
- **A.3.2** Fredholm'sche Alternative 280
- **Α.3.3 Reguläre Matrizen 280**
- **Α.3.4 LR-Zerlegung 281**
- **Α.3.5 Thomas-Algorithmus 283**
- **Α.4 Homogene lineare Gleichungssysteme 284**
- **Α.4.1 Eigenwertproblem 284**
- **Α.4.2 ProblemsteUung-— 285**
- **Α.4.3 Anwendung: Nullstellen eines Polynoms 287**
- **B Programm-Library 289**
- **Β.1 Routinen 289**
- **Β.2 Grafik 290**
- **Β.2.1 init 290**
- **Β.2.2 contur 290**
- **Β.2.3 conturi 290**
- **Β.2.4 ccontu 290**
- **В.2.5 ؛mage 291**
- **B.2.6** ccircl 291
- **Β.3 Runge-Kutta ―― 291**
- **Β.3.1 rkg 291**
- **B.3.2** drkg 291
- **Β.3.3 drkadt 291**
- **R i Sonstiges 292**
- **Β.4.1 tridag Thomas-Algorithmus 292**
- **R.4.2** ctrida -- 292
- B.4.3 dlyap\_exp Lyapunov-Exponenten 292
- **Β.4.4 Schmid Orthogonalislerung 293**
- **FUNCTION volum Volumen in n Dimensionen 293**  $B.4.5$
- B.4.6 **FUNCTION deter - Determinante -293**
- random init Zufallszahlen 293 **B.4.7**

## $\mathsf{C}$ Lösungen der Aufgaben - 295

- $C.1$ Kapitel 1-295
- Kapitel  $2 \rightarrow 296$  $C.2$
- Kapitel 3 297  $C.3$
- Kapitel 4 297  $C.4$
- **Kapitel 5 -803**  $C.5$
- Kapitel  $6 \rightarrow 306$  $C.6$
- Kapitel 7 308  $C.7$

## D README und Kurzanleitung FE-Programme -- 313

- README -313  $D.1$
- Kurzanleitung für Finite-Elemente-Programme (Kap. 6) 316  $D.2$
- $D.2.1$ gitter\_generator -- 317
- laplace\_solver -- 317  $D.2.2$
- gitter\_contur -- 318  $D.2.3$
- Was könnte besser werden? 318  $D.2.4$

Stichwortverzeichnis - 319